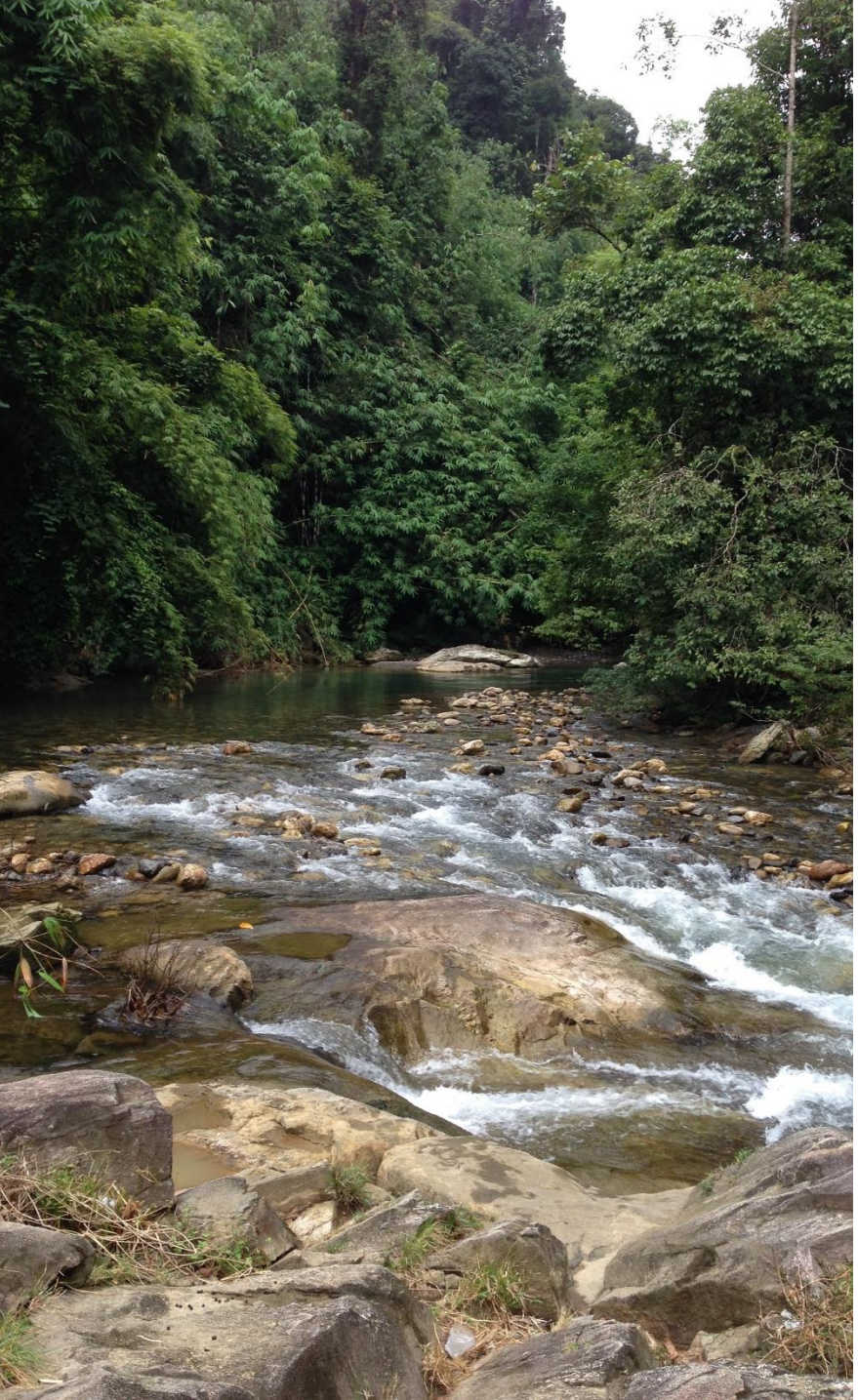

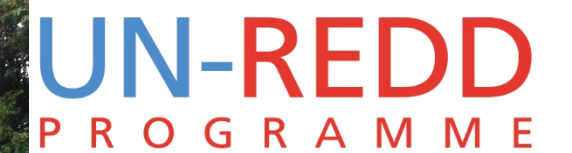

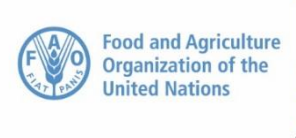

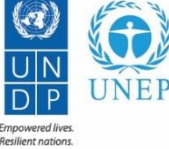

**Mapping the importance of forests for water supply and soil erosion control**

UNEP-WCMC Monrovia, 12-16 February 2018

#### **UN-REDD** O G R A M M E

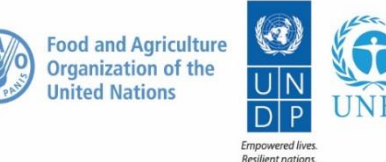

## **Hydrological services provided by forests**

#### $\triangleright$  Forests use and discharge water:

- o Intercept precipitation, evaporation and transpiration
- **Forest removal can increase** downstream yields, which can be used to mitigate drought but may also cause flooding
- $\triangleright$  Mountain cloud forests provide horizontal precipitation

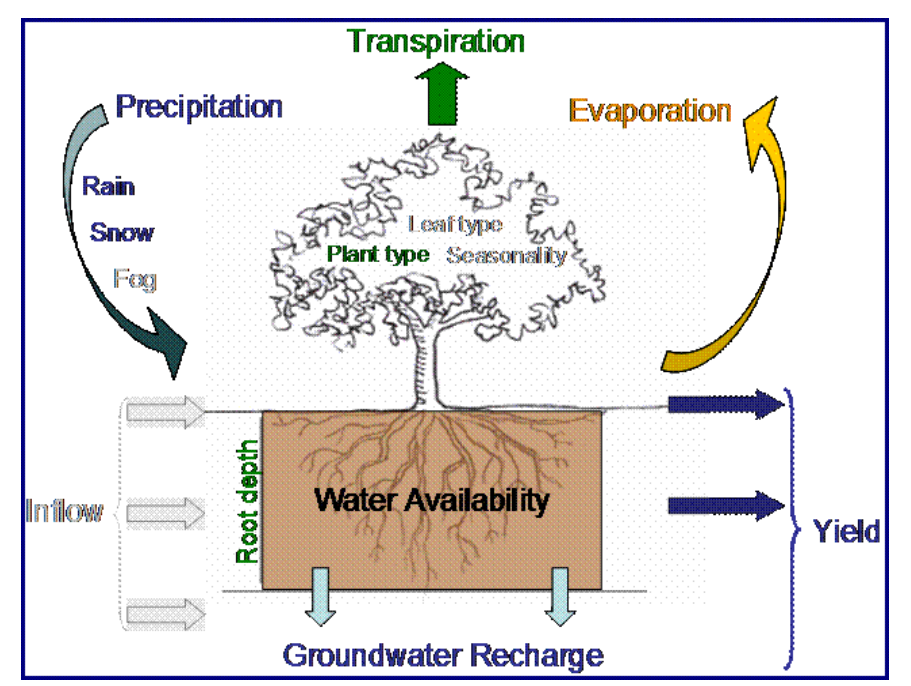

#### **UN-REDD ROGRAMME**

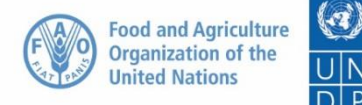

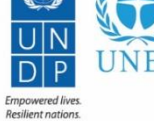

## **Effects of forest changes on hydrological services**

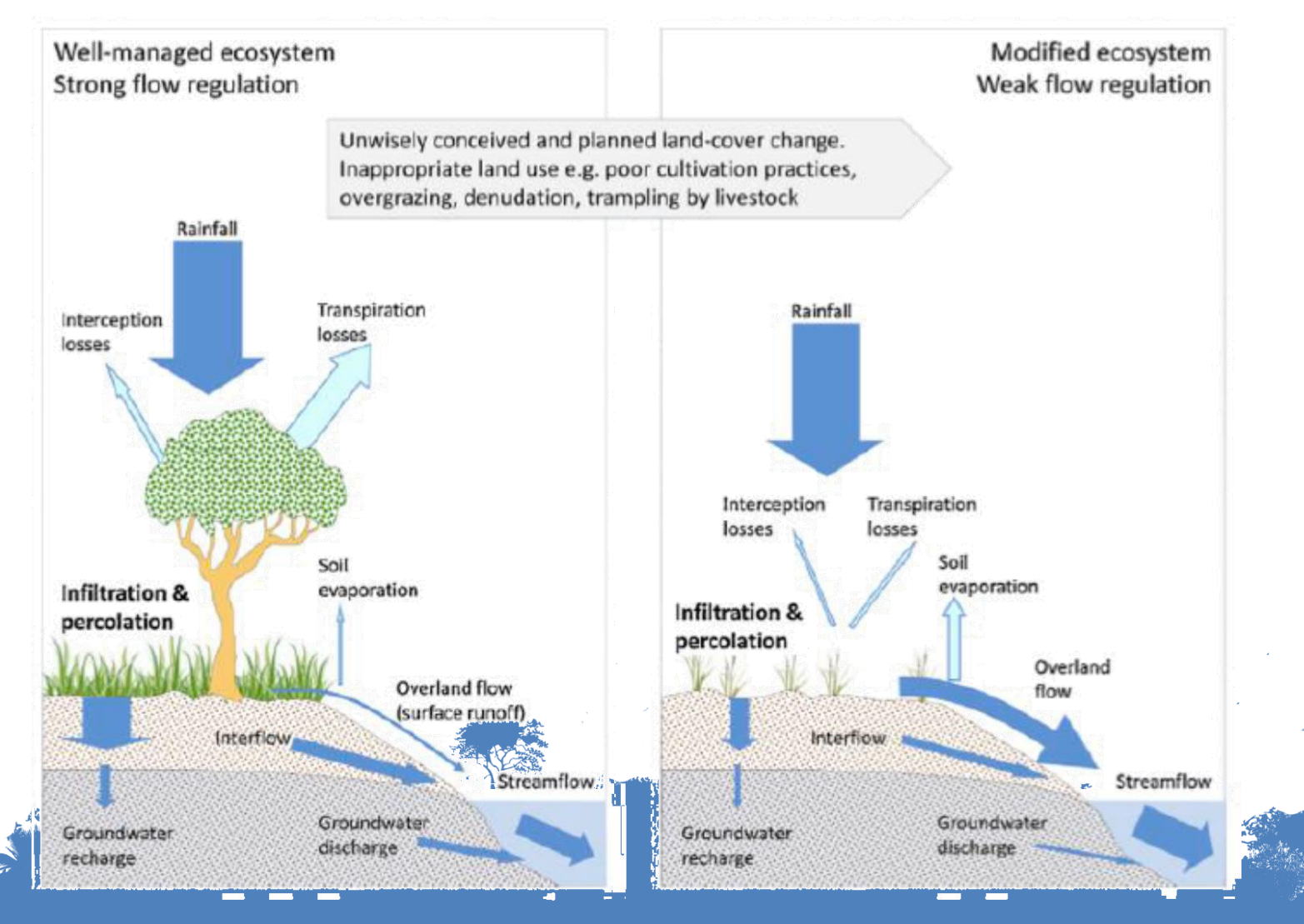

### **UN-REDD** OGRAMME

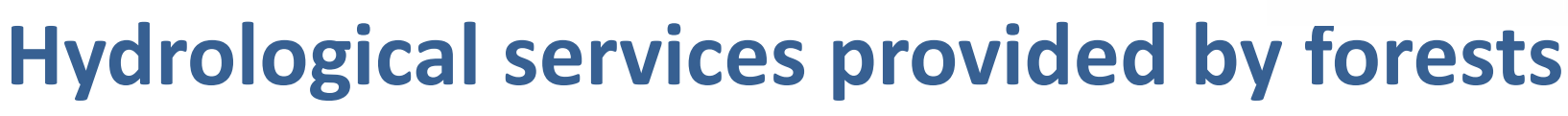

- $\triangleright$  Reduce soil erosion and reduce sediment loading
	- o Stabilization of slopes
	- o Roots trap sediments
	- o Lower canopy leaves and ground litter reduce splash force from precipitation
- $\triangleright$  Mantain water quality by trapping nutrient and pollutants

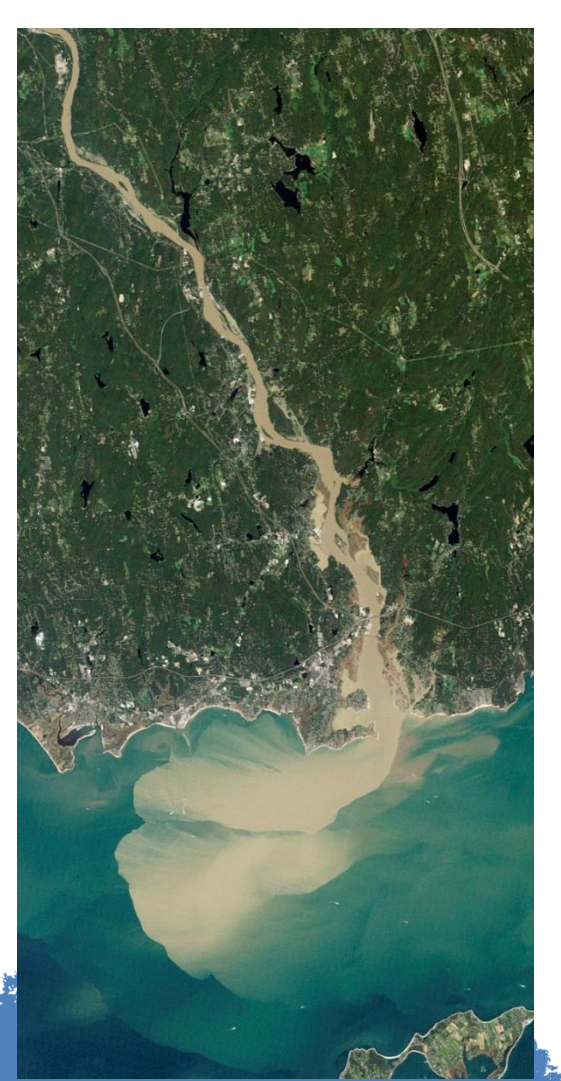

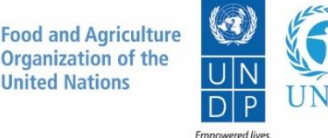

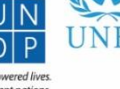

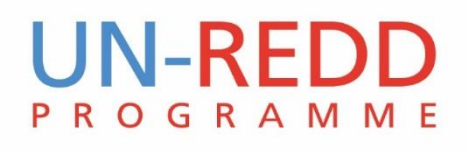

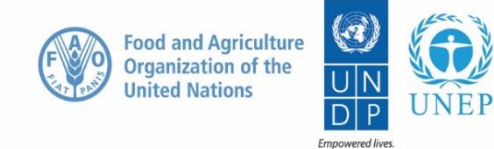

## **Hydrological services provided by forests**

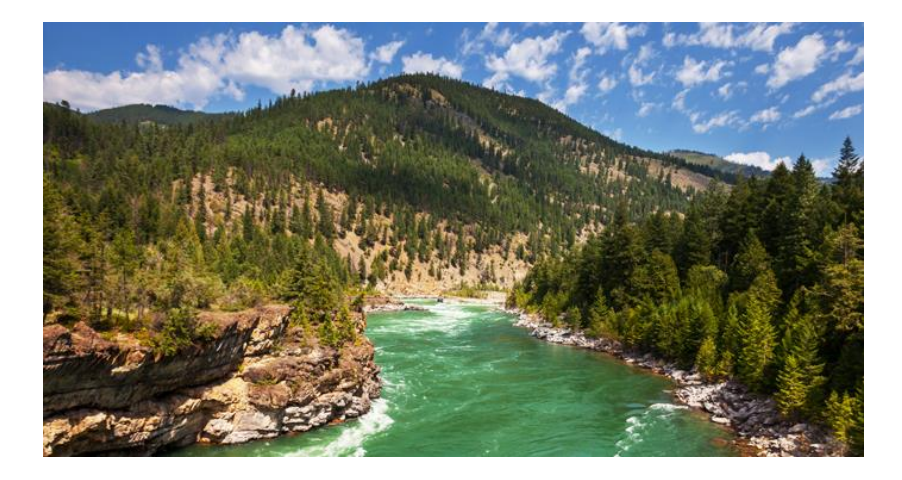

- $\triangleright$  Regulate seasonal discharge
	- o Reduce flooding from high rainfall
	- o Reduce drought from low rainfall
- $\triangleright$  Reduce flooding at local scales

#### **UN-REDD** PROGRAMME

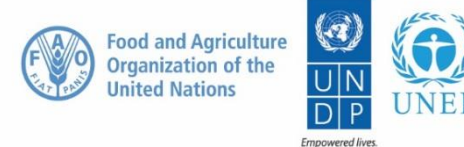

Resilient nations.

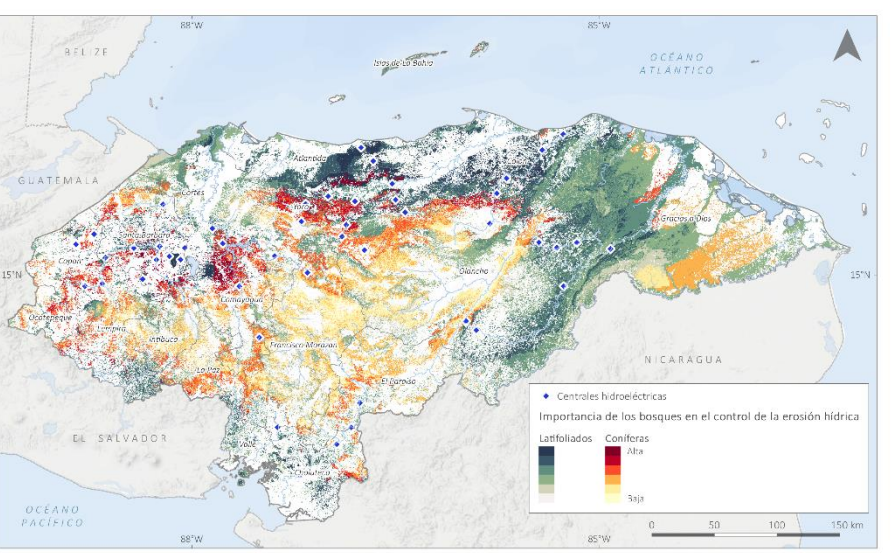

#### **SOIL EROSION CONTROL (Erosion-prone areas) WATER PROVISION (Forest water yield)**

urmso and<br>help and the meaning 2013, here is 2002 happening and for pecter dura duste, imputer, installance departs and control frontis pluris and the meaning of the Messen of the Messen of the Messen of the Messen of the

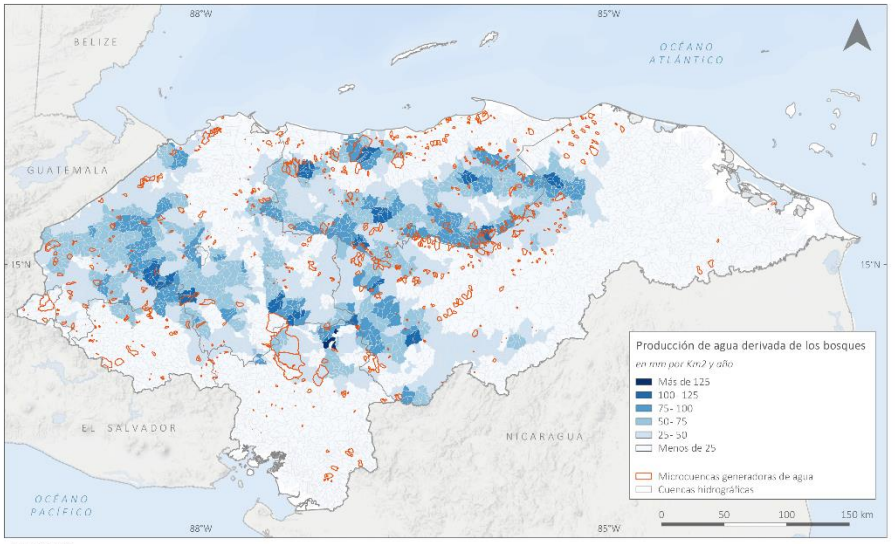

-to-MPS DF DATCS.<br>Provisión de agua derivada de los bosques: Vincelicado a trav<br> $64$  My, The membrators deciminate a Tart de resolución (o Palabrator)<br>de la dominación "Tentorial de Pictoria se el 23 de 100 de 2010<br>Corren estal, Anaas Proteg das y Vide Silvestre (ICF) (catos des pdos de Sistema Nacional ng dan selaita Silverano (ICF). D

Cuencas hidrográficas. ne a de Handuras en Bice Octuare de 2017).

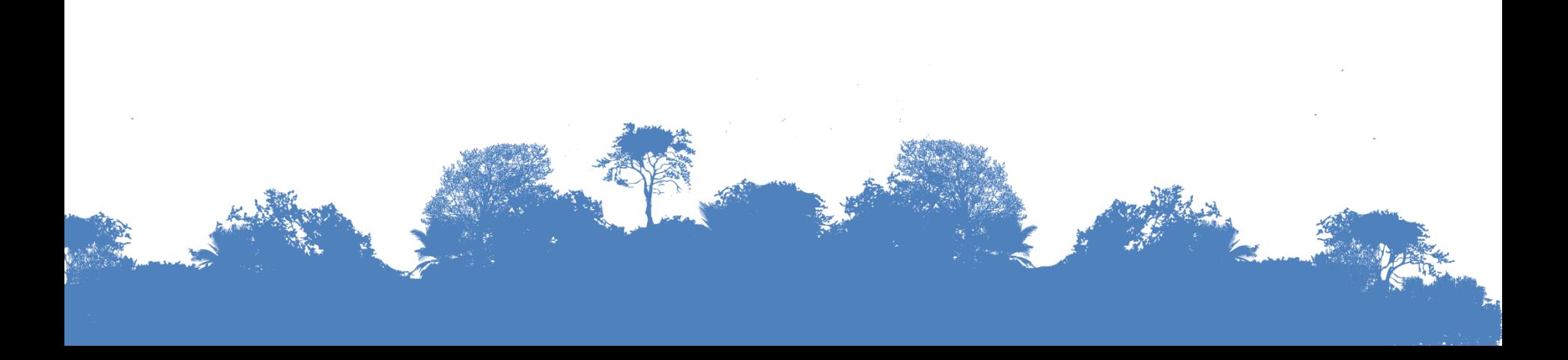

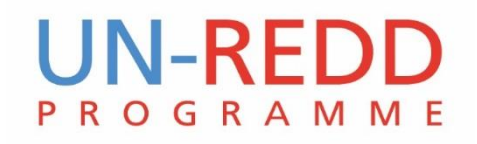

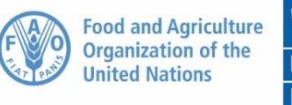

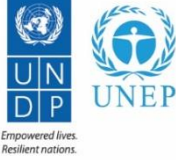

## **What we want to know?**

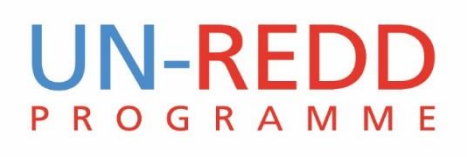

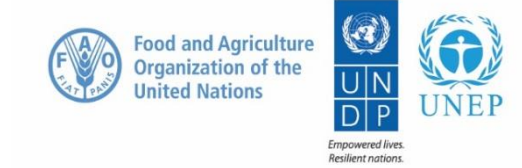

## **What we want to know?**

- Where are the hydrological ecosystem services produced?
- Who benefits from them?
- What are the land use change effects?
- What will specific policy/management interventions do?
- What will climate change do?
- What will all of these do combined? Who wins/loses?
- What are the data uncertainties and how can these be reduced?

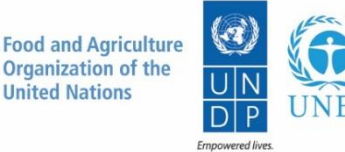

## **Methods to map hydrological services**

*Traditional hydrological tools*: based on daily-runoff hydrological models at the watershed scale, requiring detailed datasets and expert knowledge

**SWAT** Soil & Water<br>SWAT Assessment Tool

*Ecosystem services oriented tools*: based on ecosystem services indicators and models across large scales, they are more accessible for non-experts users, and they provide a more integrative picture because it considers the demands for the service

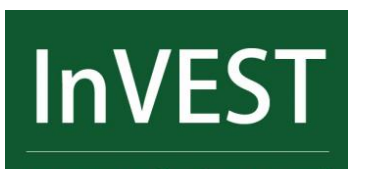

integrated valuation of ecosystem services and tradeoffs

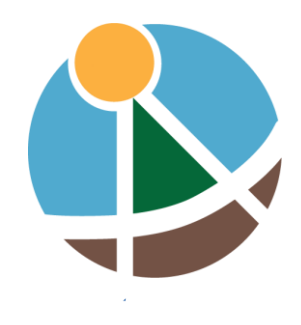

**ARIES**

# **JN-REDI**

## **WaterWorld**

- Free spatial modelling tool
- Models hydrology and soil erosion
- All data included
- Runs at 1ha and 1km resolution
- Annual and monthly output maps downloadable in GIS formats
- Runs and compares scenarios of land use change and climate change fast (full analysis in 30 mins)
- Simple to use: chrome or firefox
- Includes free training programme

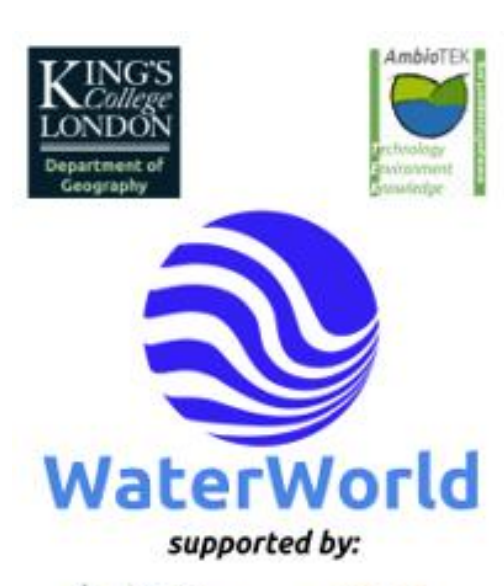

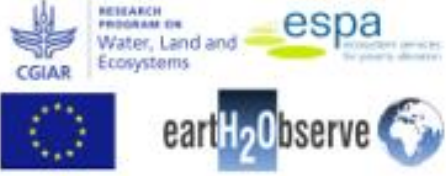

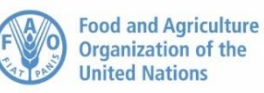

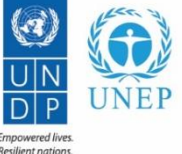

10

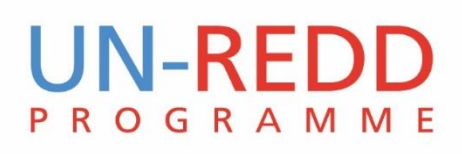

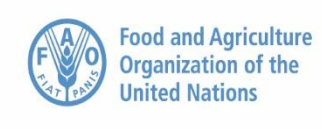

**Empowered lives** Resilient nations.

## **How to use WaterWorld**

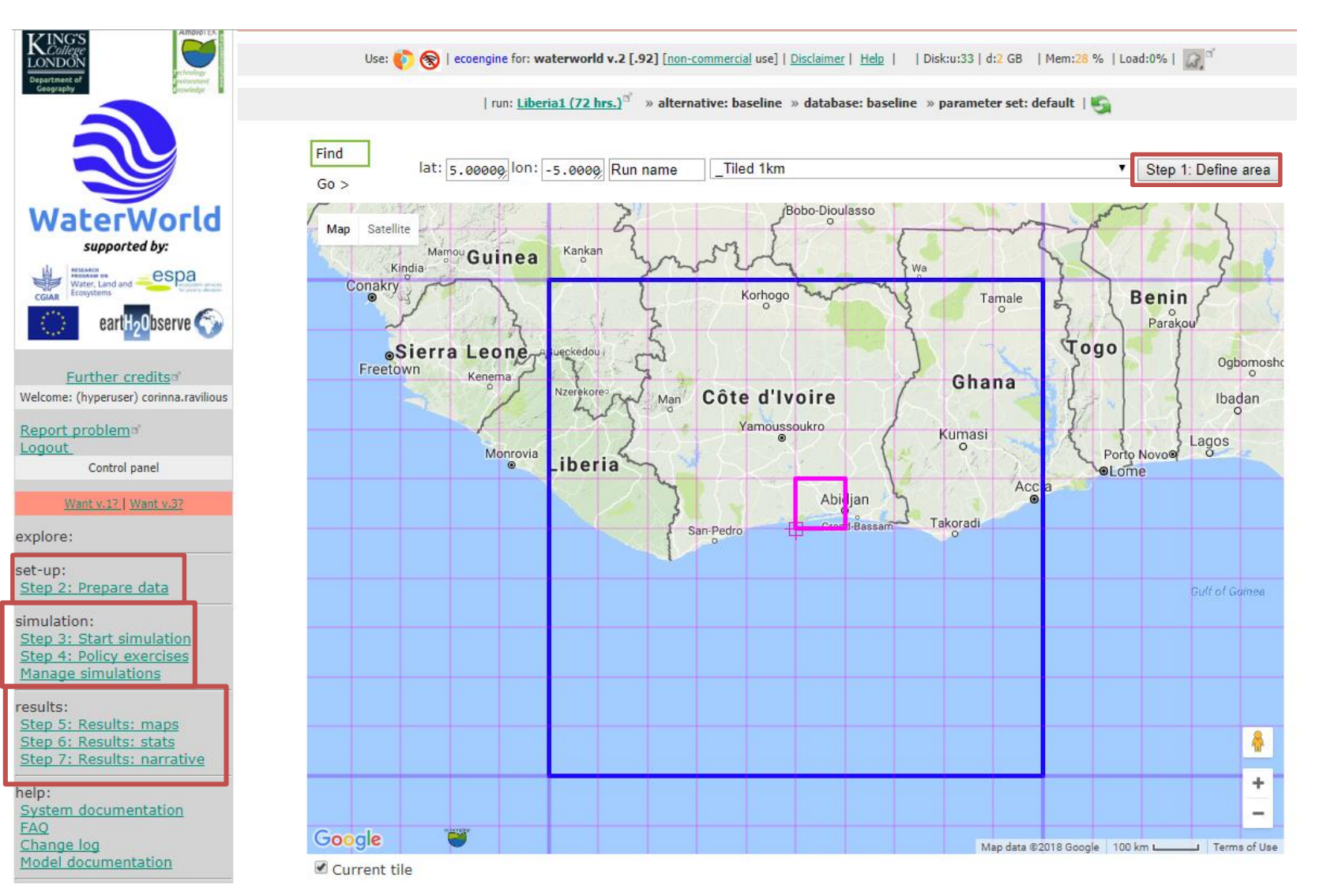

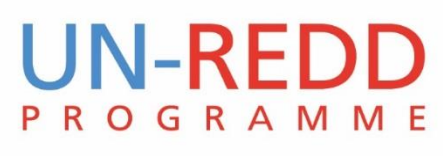

## **Key outputs: Hydrology**

### Process based spatial hydrological model

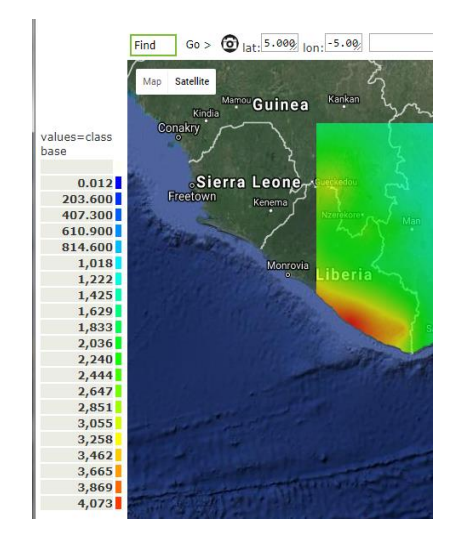

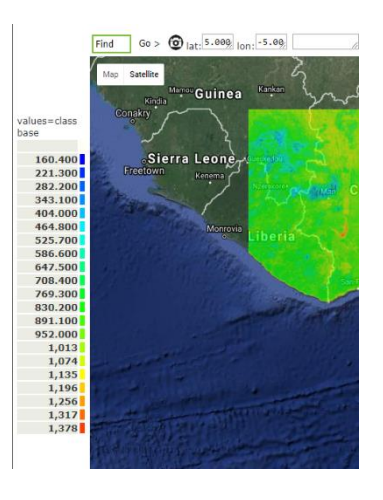

 $60 > 101$  lat:  $5.899$  lon:  $-5.99$ Find Guinea values=class base  $-1.093$ Sierra Leone  $-872.600$  $-652,400$  $-432.100$  $-211.800$ 8.512 228.800 449.100 669,400 889,700  $1,110$  $1,330$  $1,551$  $1,771$  $1,991$  $2,211$  $2,432$  $2,652$  $2,872$  $3,093$  $3,313$ 

Wind driven precipitation (based on WorldClim)

Actual evapotranspiration

Pixel based water balance (Prec – ActEvap + Fog inputs)

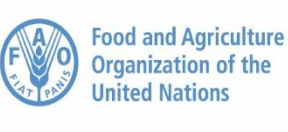

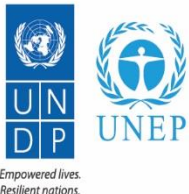

12

#### **UN-REDD PROGRAMME**

**Food and Agriculture Organization of the United Nations** 

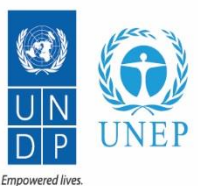

Resilient nations.

## **Key outputs: Hydrology**

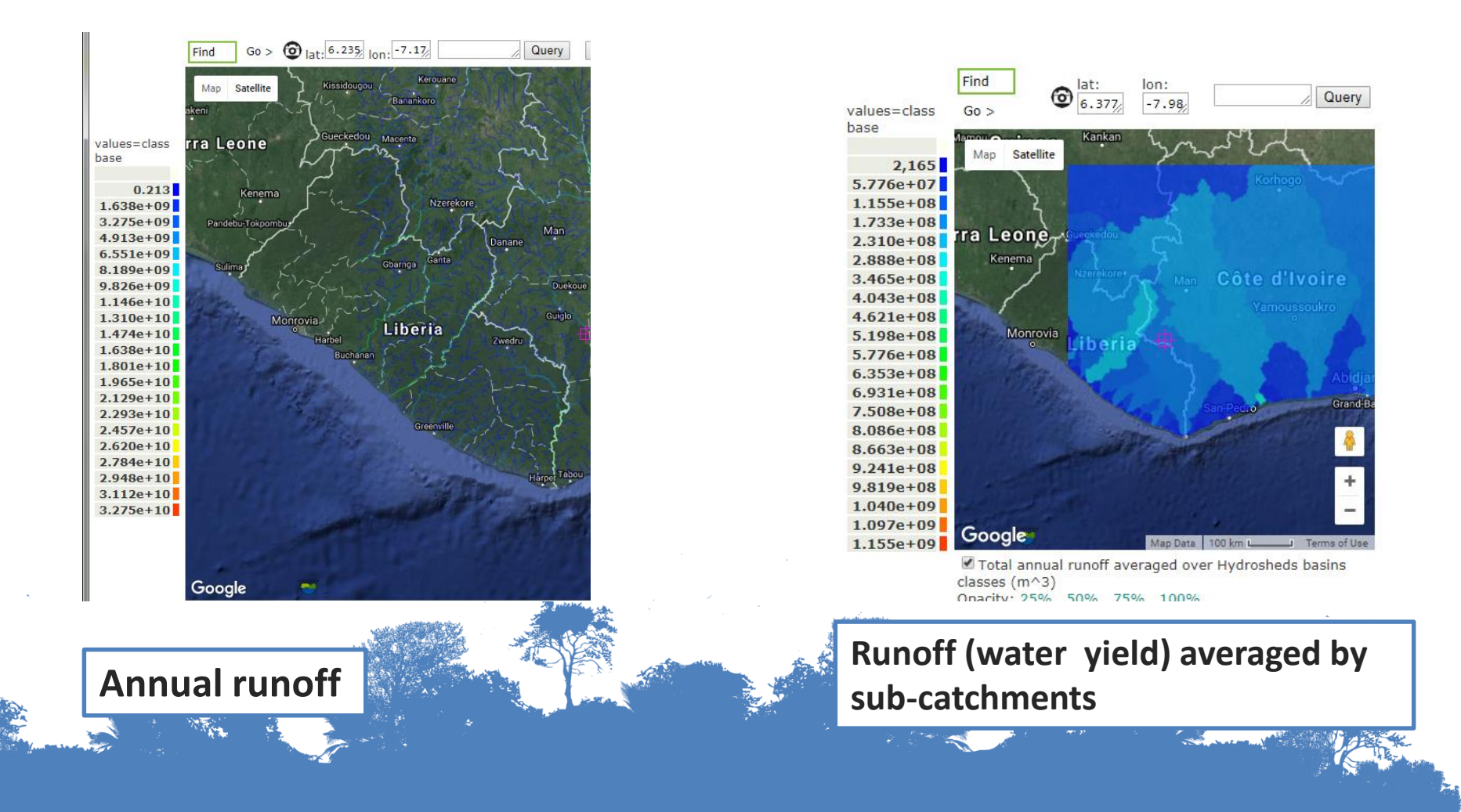

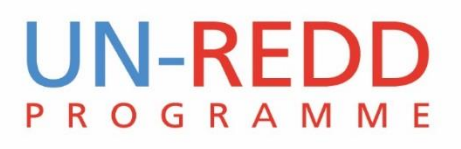

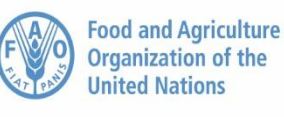

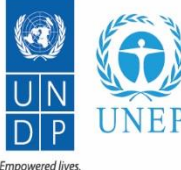

**Resilient nations** 

**Key outputs: Soil erosion**

#### Full wash erosion model

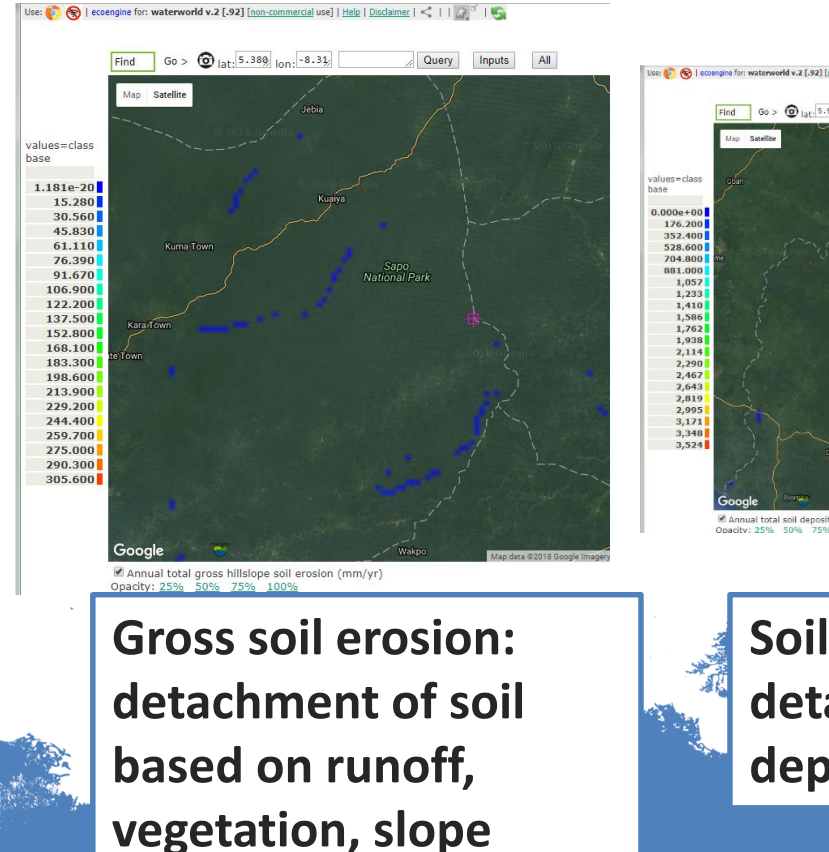

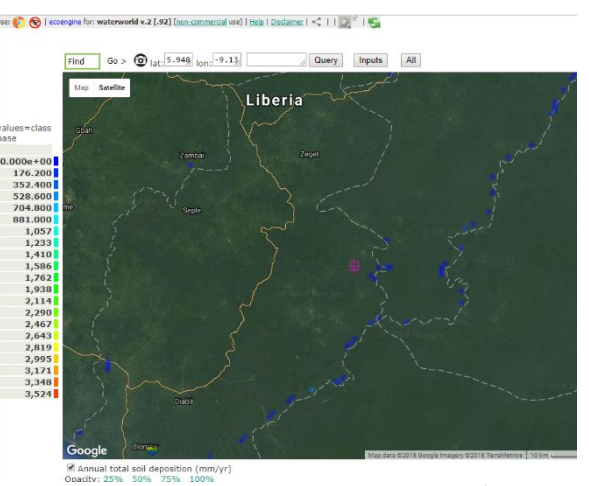

**Soil deposition: detached soil that gets deposited** 

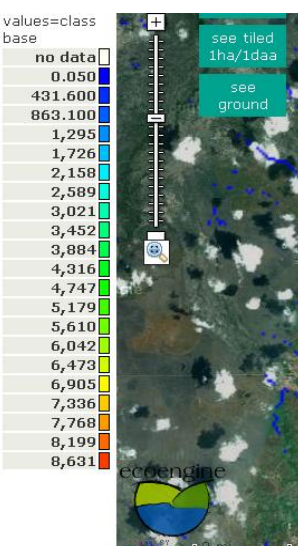

base

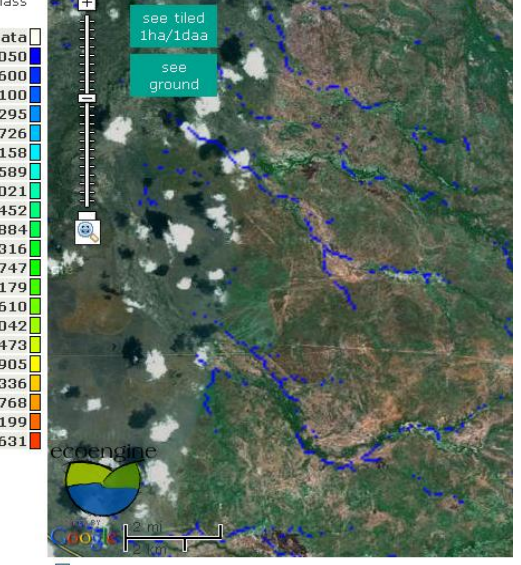

Annual total net soil erosion (mm/yr)

#### **Net soil erosion: sedimentation**

14

#### **UN-REDD ROGRAMME**

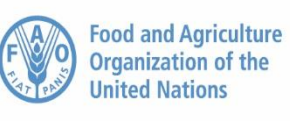

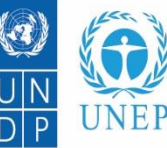

**Empowered lives** Resilient nations

**Scenarios**

Use: <a>
(Sellecoengine for: waterworld v.2 [.92] [non-commercial use] | Help | Disclaimer | | > corinna.ravilious (hyperuser) > Liberia1 (72 hrs.)<sup>5</sup> >> baseline >> baseline >> default (a) "Working...

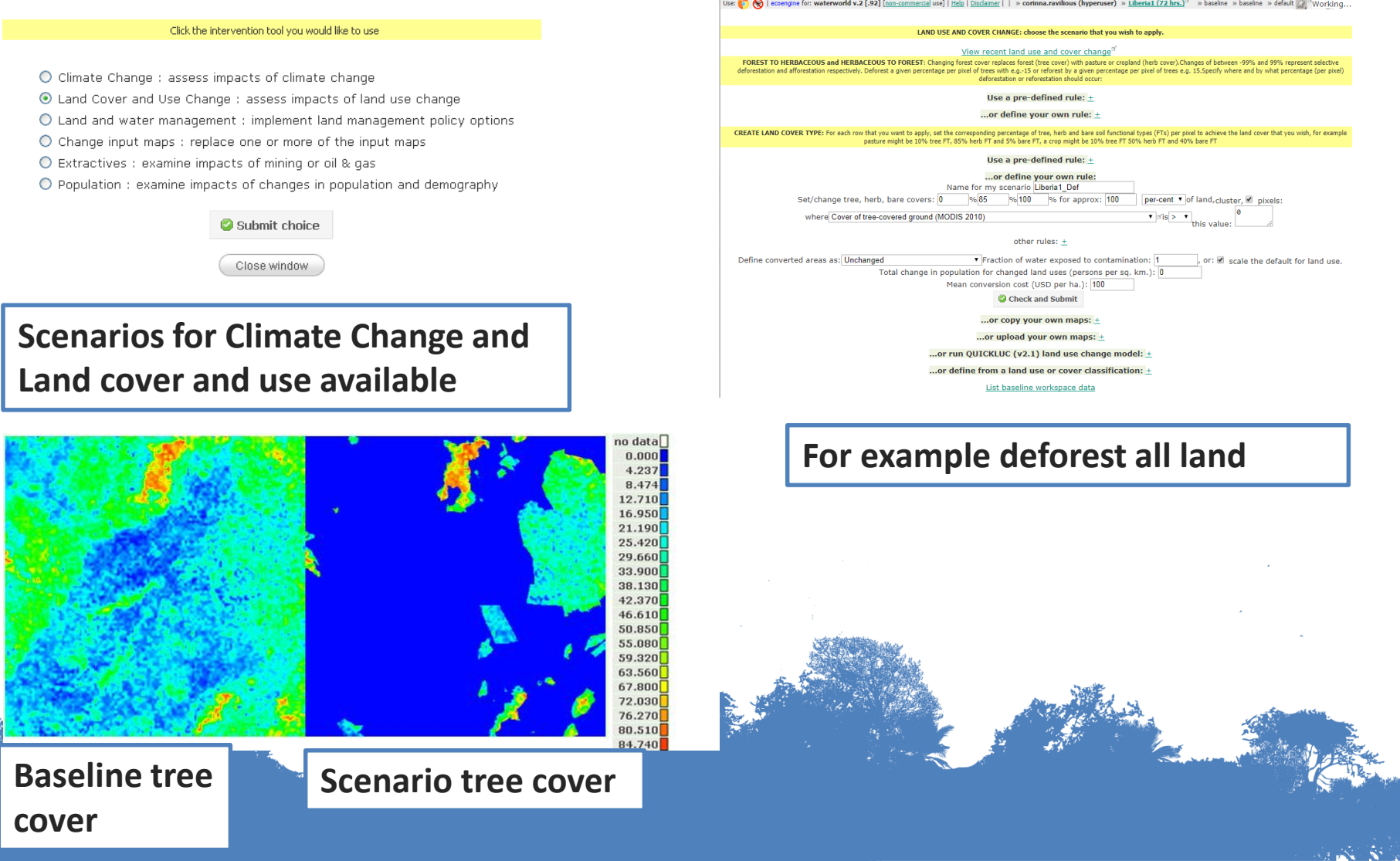

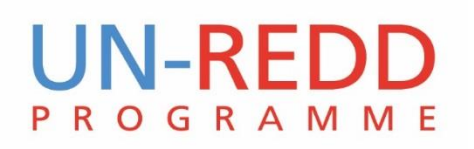

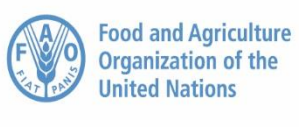

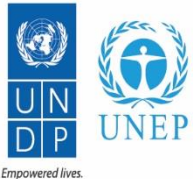

Resilient nations.

16

## **Run scenarios**

base no data  $25,000$  $3.147e + 05$  $6.044e + 0.5$  $8.941e + 05$  $1.184e + 06$  $1.473e + 06$  $1.763e + 06$  $2.053e + 06$  $2.343e + 06$  $2.632e + 06$  $2.922e + 06$  $3.212e + 06$  $3.501e + 06$  $3.791e + 06$  $4.081e + 06$  $4.370e + 06$  $4.660e + 06$  $4.950e + 06$  $5.239e + 06$  $5.529e + 06$  $5.819e + 06$ 

values=class

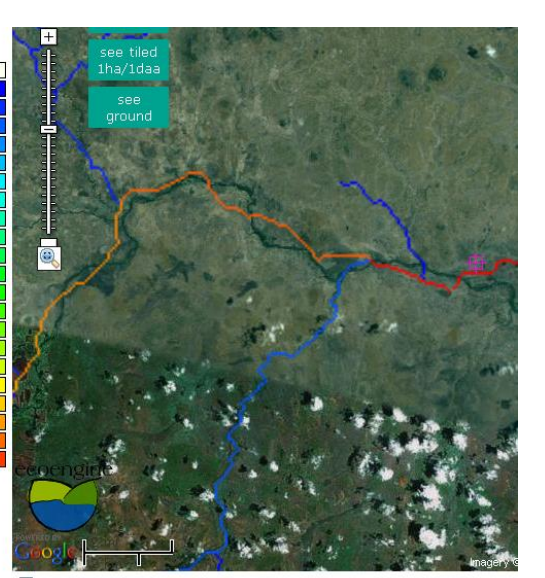

☑ Change in Total annual runoff (mm)

#### **Deforestation leads to increased runoff (less water use by trees)**

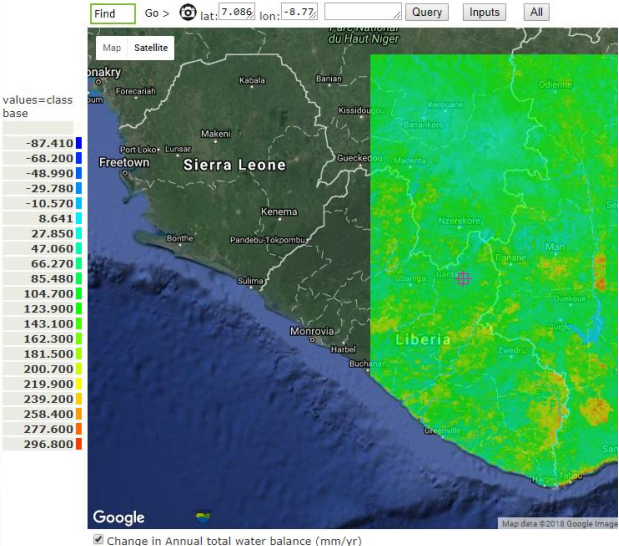

Opacity: 25% 50% 75% 100%

#### **Changes to annual water balance**

**Analyse, visualise and/or download GIS** 

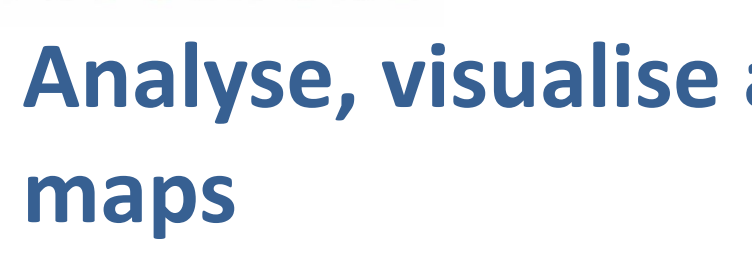

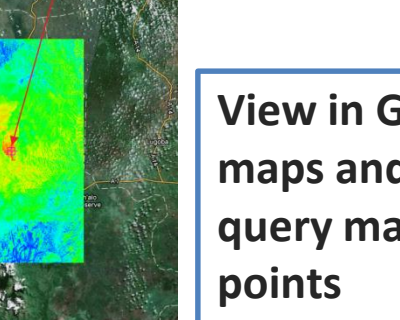

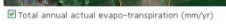

 $p_0$  dat no data<br>80.670<br>140.700 200.80

441.000<br>501.000<br>561.100<br>621.100<br>681.200<br>741.200

**UN-REDD** 

**ROGRAMME** 

South America > Go > Location Go > @ lat: -6. Ion: 37. 781.180358 Query

Frequency (%) 400 60C 800 1000 1200 1400 baseline: Total annual actual evapo-transpiration (mm/yr) (mm/yr %)

**Mask by regions from other maps, zones of interest or get values for points**

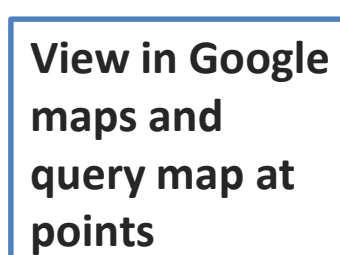

**Analyse map** 

 $\begin{array}{c} 80.670 \\ 80.670 \\ 200.800 \\ 200.800 \\ 201.000 \\ 300.900 \\ 301.000 \\ 501.100 \\ 501.100 \\ 501.100 \\ 601.200 \\ 911.300 \\ 911.400 \\ 1,001 \\ 1,001 \\ 1,027 \\ 1,023 \\ 1,024 \\ 1,262 \\ 1,272 \\ \end{array}$ 

**histogram**

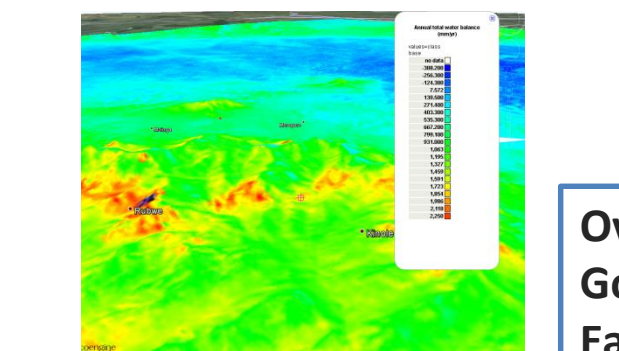

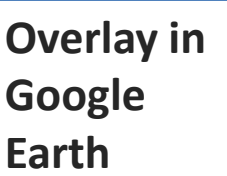

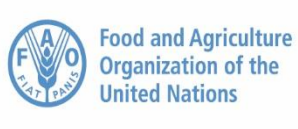

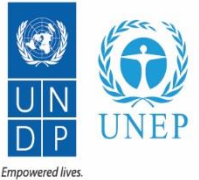

Resilient nations

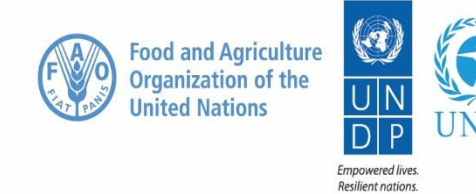

18

## **Remember to think about**

- **\*** Needed skills are web browsing and basic hydrological knowledge and some GIS skills for your own data. Update your skills using the [free training programme and resources \(http://../training-course](http://../training-course-schedule)schedule)
- **\*** All data is supplied but you are able to use your own data
- ❖ Different scales:

 $\circ$  Local is 100km x 100km tile at 1ha resolution

 $\circ$  National is 1000km x 1000km tile at 1km<sup>2</sup> resolution

❖ Latest features cost money

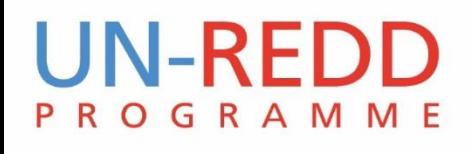

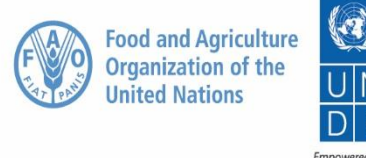

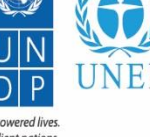

19

## **Limitations**

- Global datasets are coarse for local needs
- If your catchment crosses two tiles you need to run both separately and stitch using WW's Google Earth integration or in GIS
- You run on WaterWorld's servers so only a limited number of simulations can be stored. *Download results and delete simulation to start a new one*

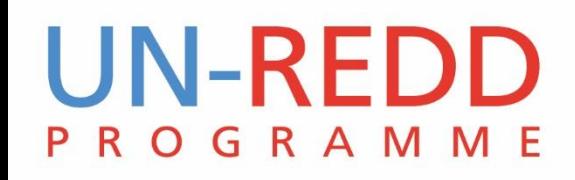

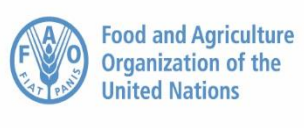

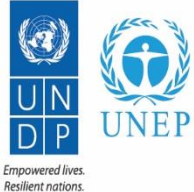

20

# Thank you!